Doc No. :PT-HMOC-OPS-FOP-6001-OPS-OAH Fop Issue : 3.0 Issue Date: 13/04/10

<span id="page-0-0"></span> Maintenance of FDIR cross correlated checks File: H\_FCP\_DHS\_3059.xls Author: S. Manganelli

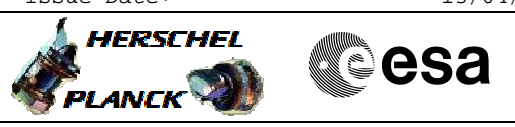

# **Procedure Summary**

### **Objectives**

The ASW function "FDIR Management" is responsible of FDIR, mostly based on the On-Board Monitoring and Event-Action services.

FDIR management implements Cross-correlated checks (hard-coded functions) for more complicated checks, where a monitoring of a single parameter is not sufficient.

This procedure describes the steps needed to modify the parameters of the cross-correlated checks.

Cross-correlated checks are hard-coded functions that can read parameters from the data pool and do a series of checks based on those parameters. The results of the cross-correlated checks are written into the data pool, and On Board Monitoring service is used for monitoring these results.

### **Summary of Constraints**

Default status of the function: "Started".

When the function is stopped, it does not accept any other telecommands than the: - Start Function TC(8,1,116); - Report Function Status TC(8,5,116).

Thus, if the function is stopped this procedure cannot be executed.

## **Spacecraft Configuration**

#### **Start of Procedure**

- CDMU in default configuration, that is:
- PM A or B ON (nominally A)
- TM Encoder/OBT A or B active (nominally A)
- RM A and B enabled
- MM A and B ON

## **End of Procedure**

- CDMU in default configuration, that is:
- PM A or B ON (nominally A)
- TM Encoder/OBT A or B active (nominally A) - RM A and B enabled
- MM A and B ON

### **Reference File(s)**

**Input Command Sequences**

**Output Command Sequences** HFD3059

**Referenced Displays**

**ANDs GRDs SLDs**

Status : Version 4 - Unchanged Last Checkin: 19/04/09

**AP** 

A

**HERSCHEL** 

**PLANCK** 

**CSA** 

 Maintenance of FDIR cross correlated checks File: H\_FCP\_DHS\_3059.xls Author: S. Manganelli

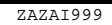

# **Configuration Control Information**

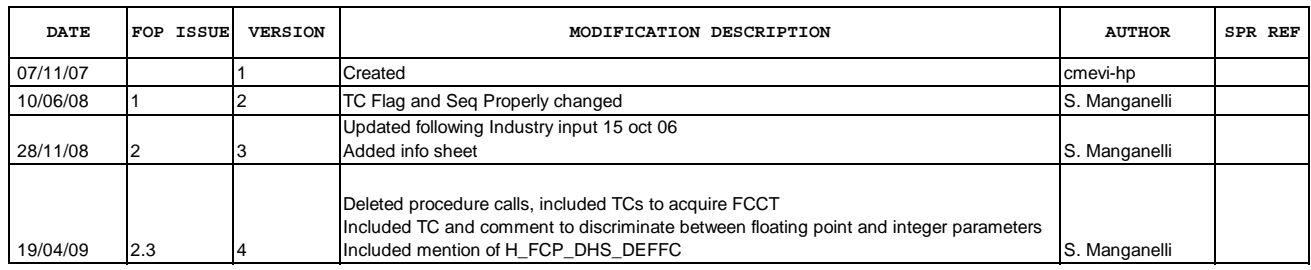

Doc No. :PT-HMOC-OPS-FOP-6001-OPS-OAH Fop Issue : 3.0<br>
Issue Date: 3.0<br>
13/04/10 Issue Date:

 Maintenance of FDIR cross correlated checks File: H\_FCP\_DHS\_3059.xls Author: S. Manganelli

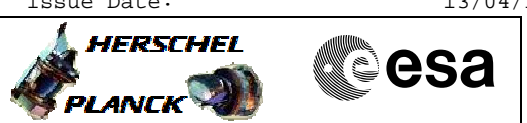

# **Procedure Flowchart Overview**

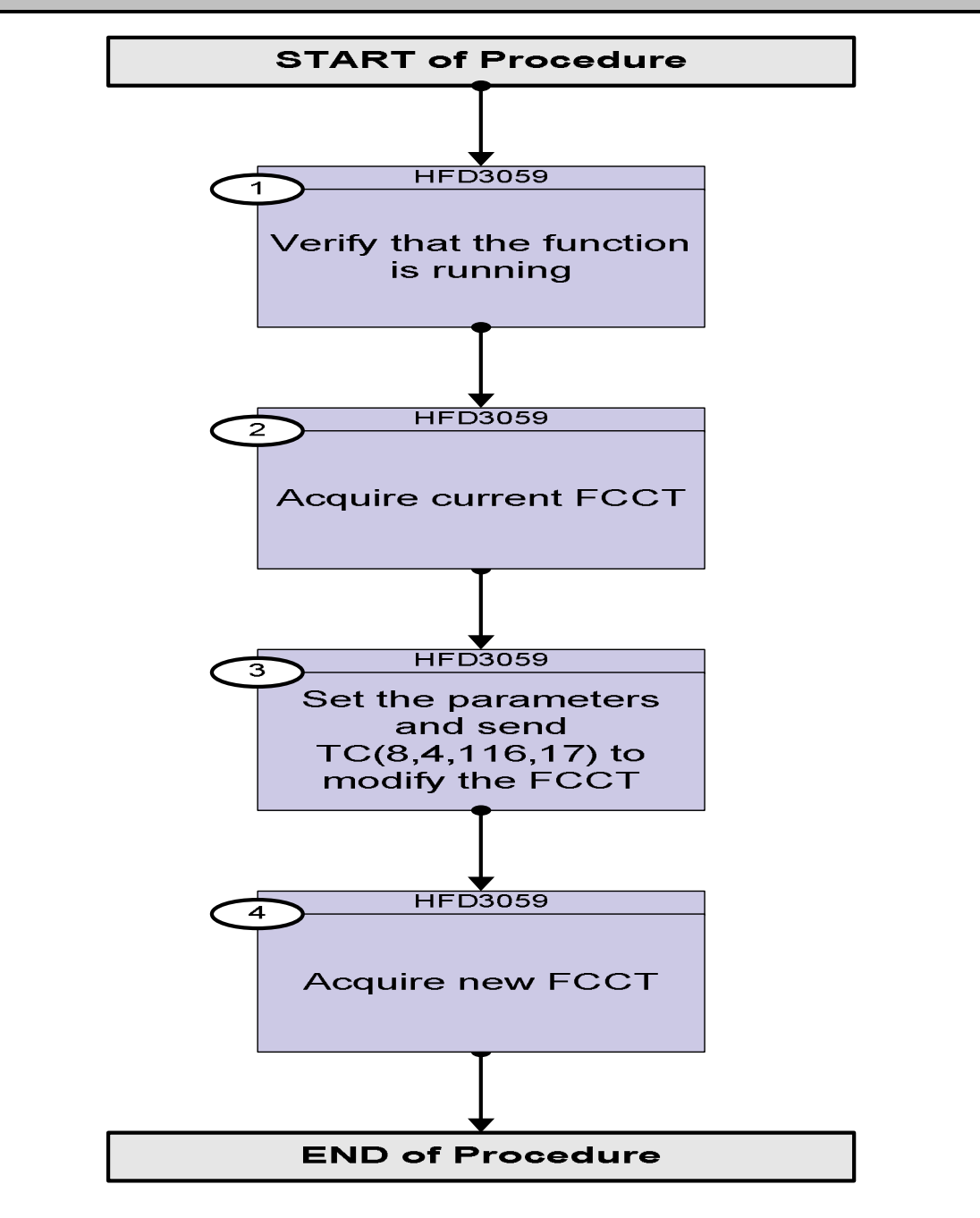

Doc No. :PT-HMOC-OPS-FOP-6001-OPS-OAH Fop Issue : 3.0 Issue Date: 13/04/10

 Maintenance of FDIR cross correlated checks File: H\_FCP\_DHS\_3059.xls Author: S. Manganelli

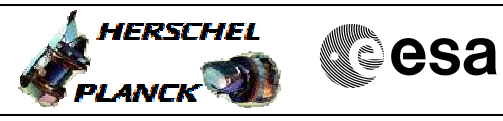

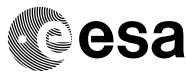

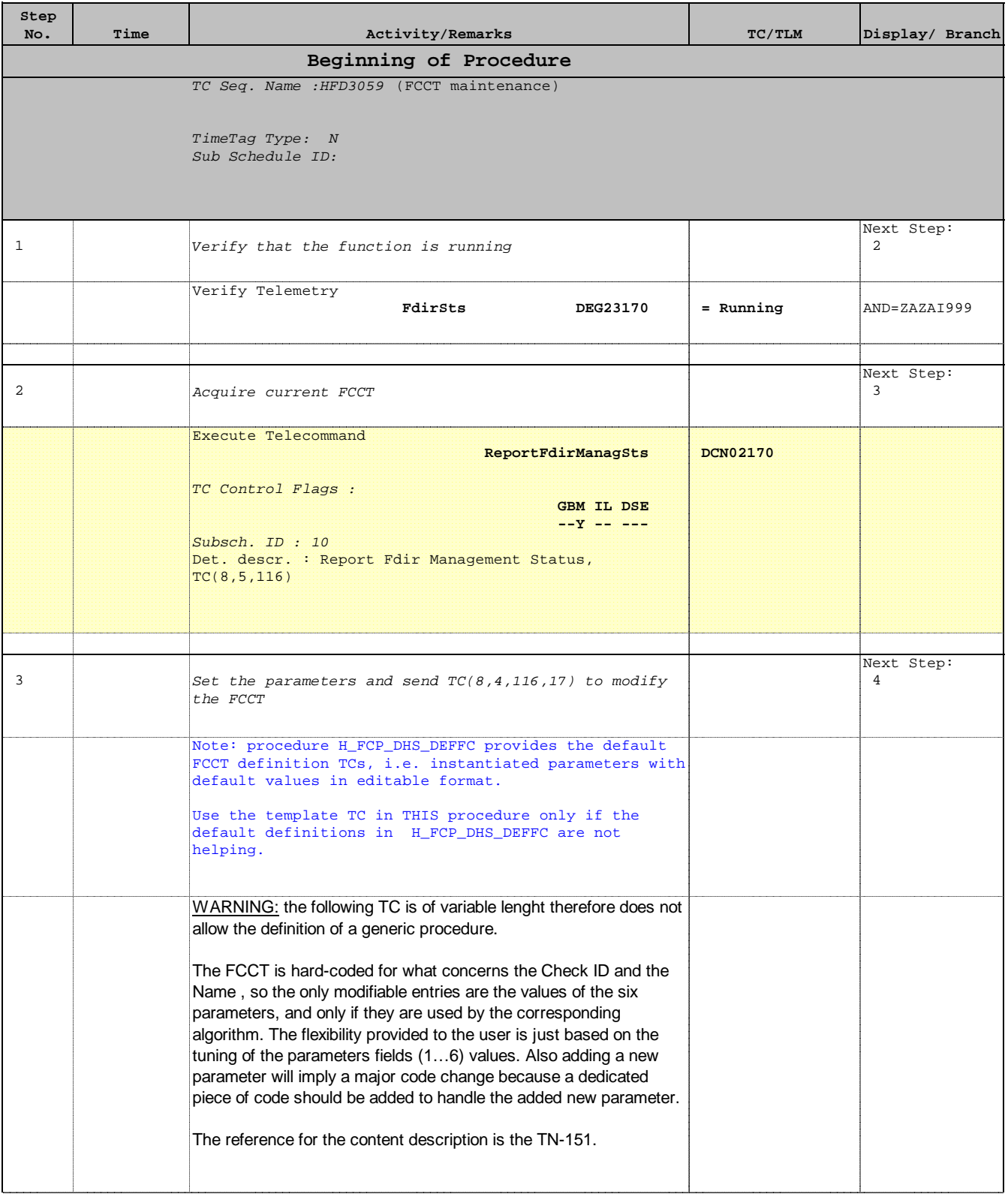

 Maintenance of FDIR cross correlated checks File: H\_FCP\_DHS\_3059.xls Author: S. Manganelli

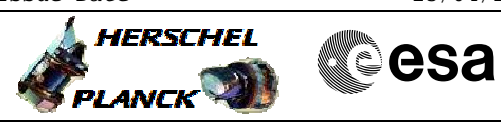

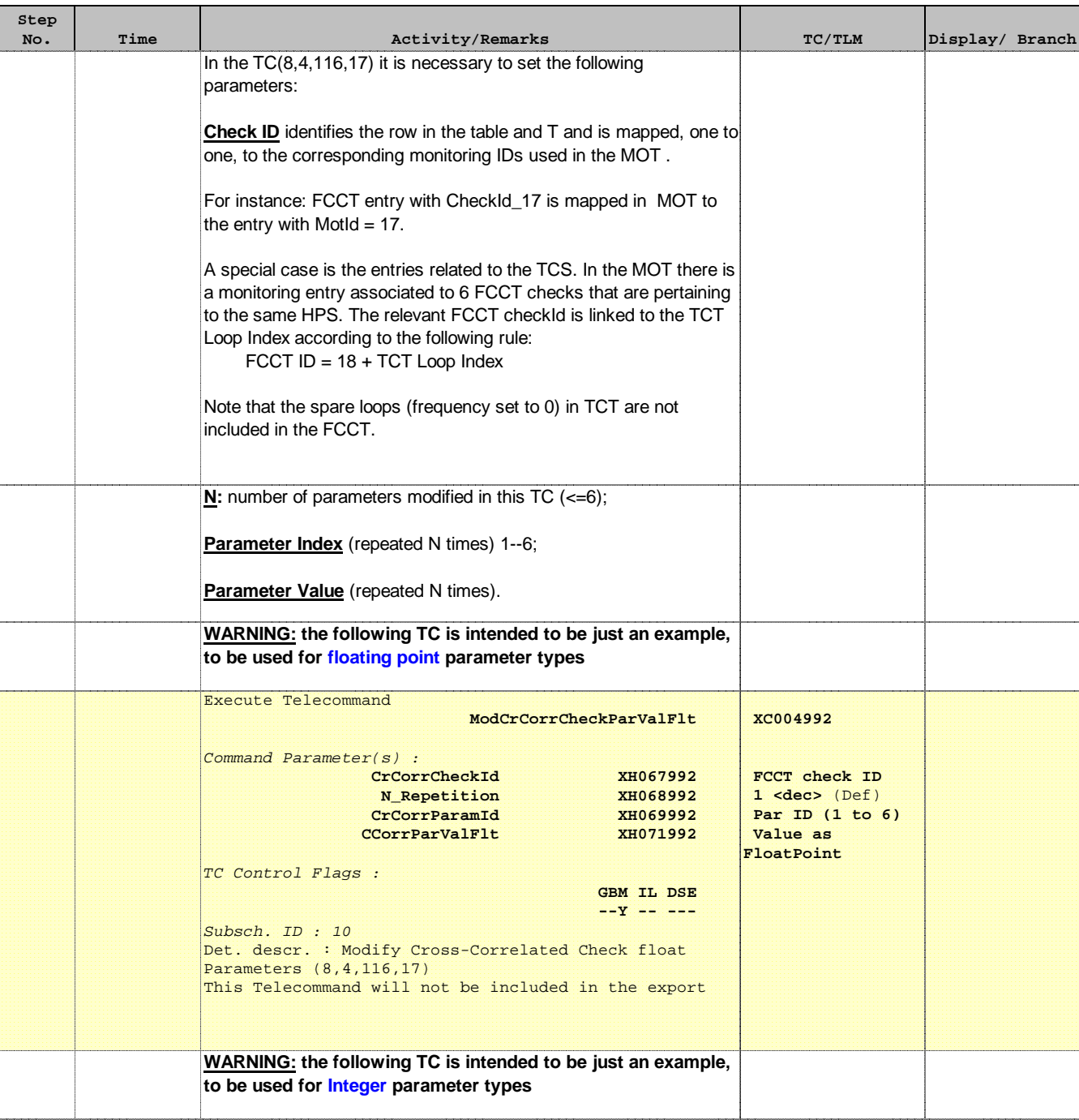

Doc No. :PT-HMOC-OPS-FOP-6001-OPS-OAH Fop Issue : 3.0 Issue Date: 13/04/10

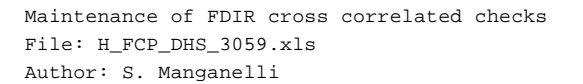

**Step** 

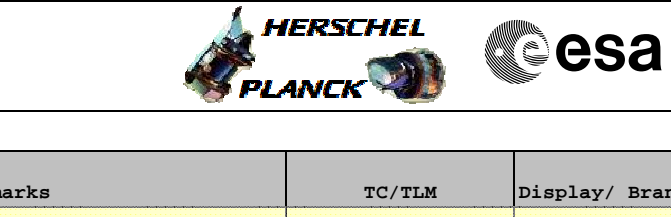

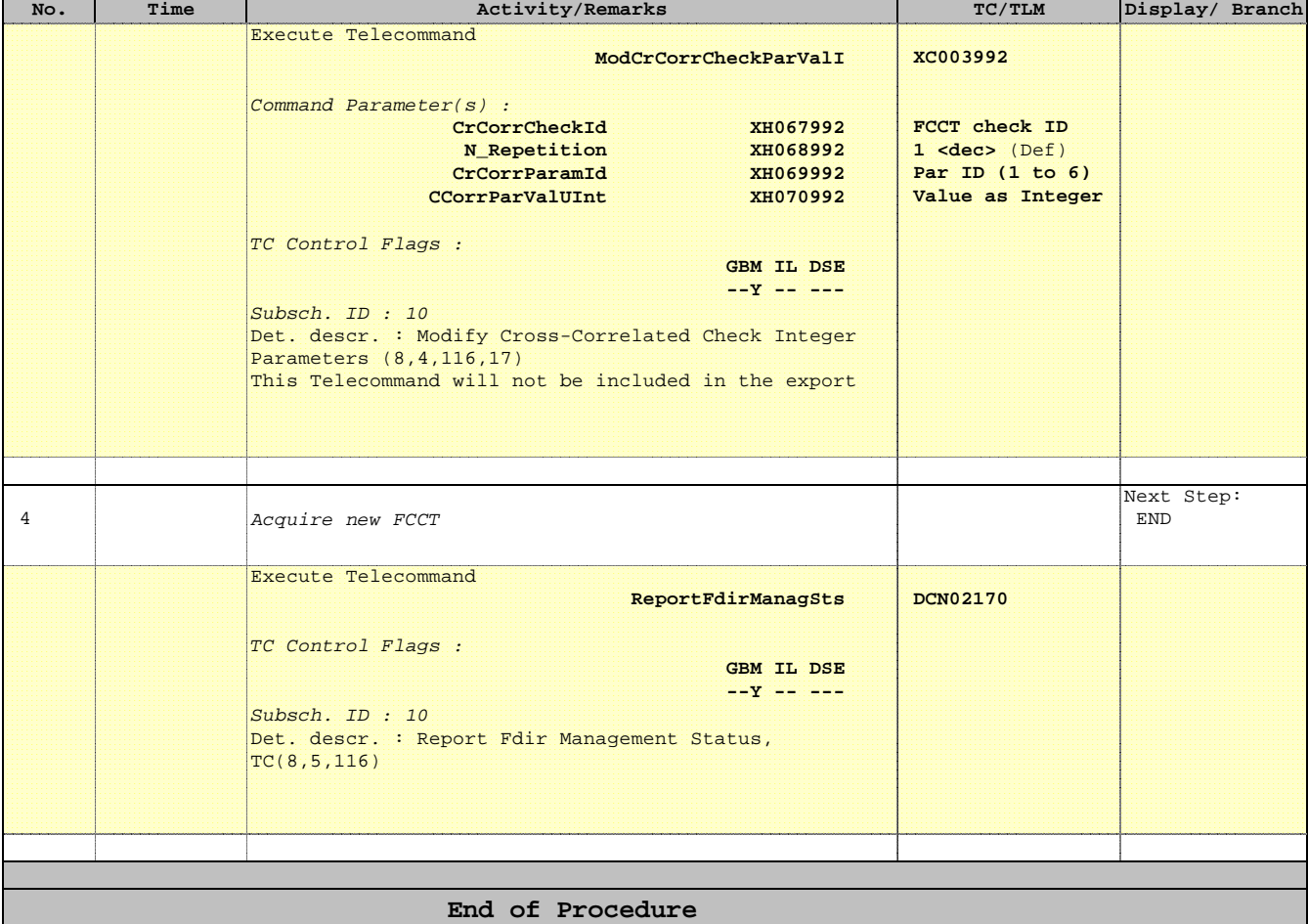

Doc No. :PT-HMOC-OPS-FOP-6001-OPS-OAH Fop Issue : 3.0 Fop Issue : 3.0<br>
Issue Date: 13/04/10

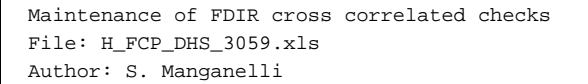

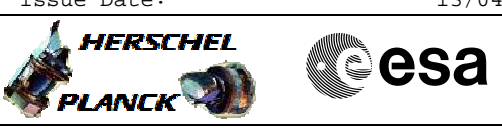

**Info**

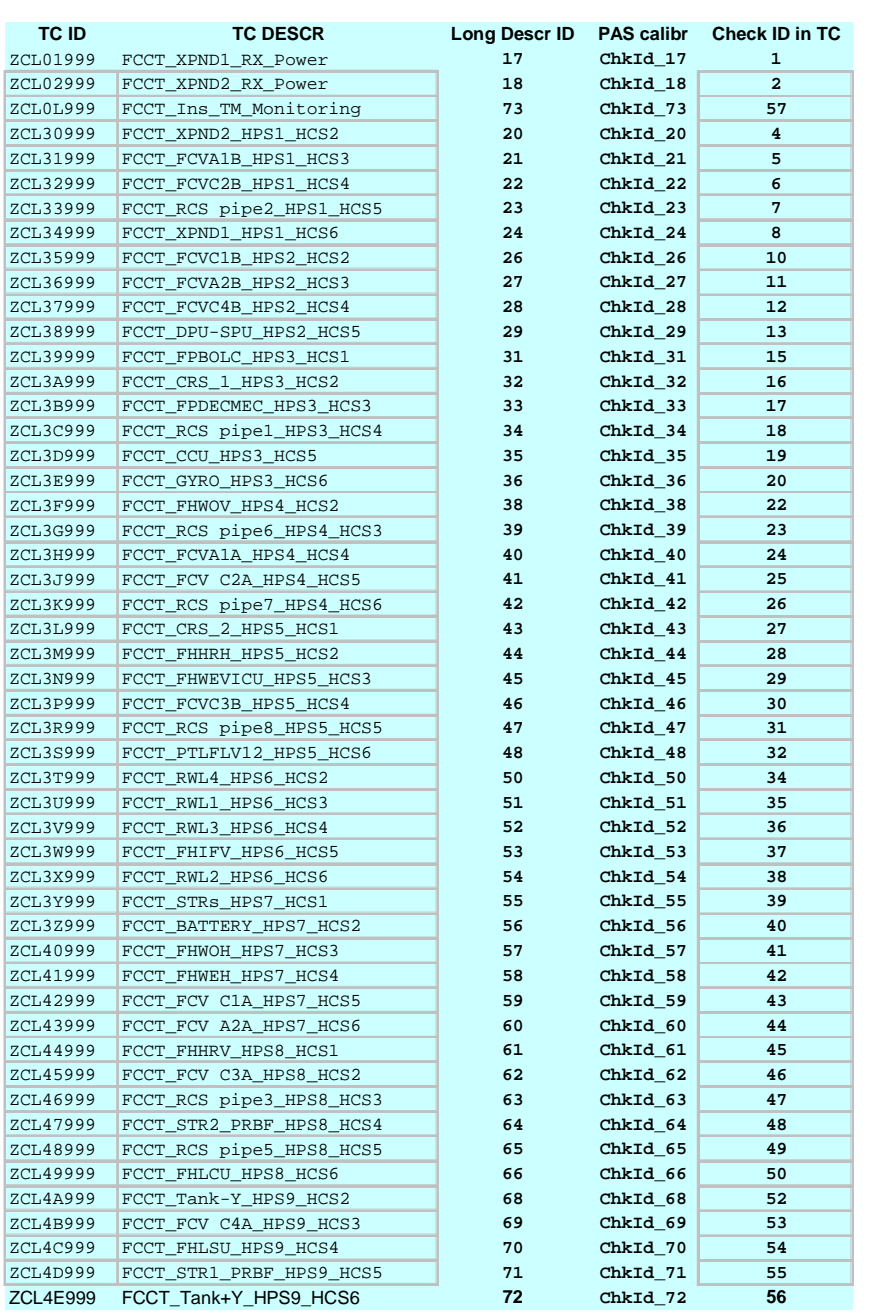